# Input / Output **Basics**

# Last updated 12/3/19

- Stream
	- A stream is a flow of information
	- An io stream allows:
		- Information to be entered into a program
		- Information to be displayed by a program
		- Information to be read/written to a file by the program
		- Errors to be displayed by a program
	- In C we used stdin, stdout, and stderr
		- printf() and scanf() managed these for us so we never really used them

- Stream
	- In C++ we will use cout, cin, cerr, and clog
		- These are more basic than printf and scanf, but also more versatile
		- Require inclusion of iostream
		- Require use of a name space (std)
			- A name space defines the interpretation of names in a specific manner
			- cout, cin, …

**#include <iostream> using namespace std;**

- No error checking of the stream
	- See the third example

- Stream
	- 4 stream channels
		- Input channel cin typically a keyboard/file
		- Output channel cout typically a display/file
		- Error output channel cerr typically a display/file
		- Log output channel clog typically a display/file
	- 2 stream operators
		- Stream extraction operator >>
			- Extracts data from the stream proceeding it and places it into the entity following it
			- Any "white" space is considered a terminator (sp, tab, line feed, ...)
		- Stream insertion operator <<
			- Inserts the data that follows it into the stream that precedes it
			- No implicit white space added

- Stream
	- Output to a terminal cout << {string, variable, object, …}
	- Input from a keyboard cin >> {string, variable, object}

#### • endl

- Similar to \n
	- Creates a new line
	- Flushes the buffer
	- cout << ... << endl;

- Escape sequences
	- Sequences to include special characters into the stream

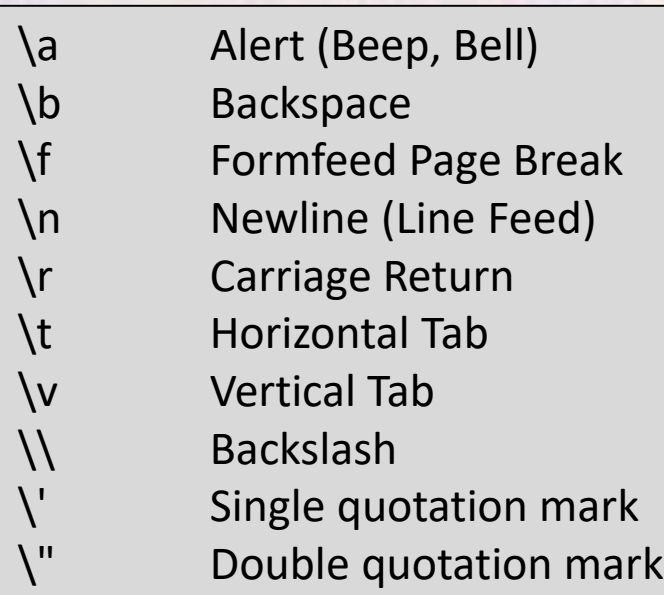

#### note: \n still here

#### • Stream Example 1 - output

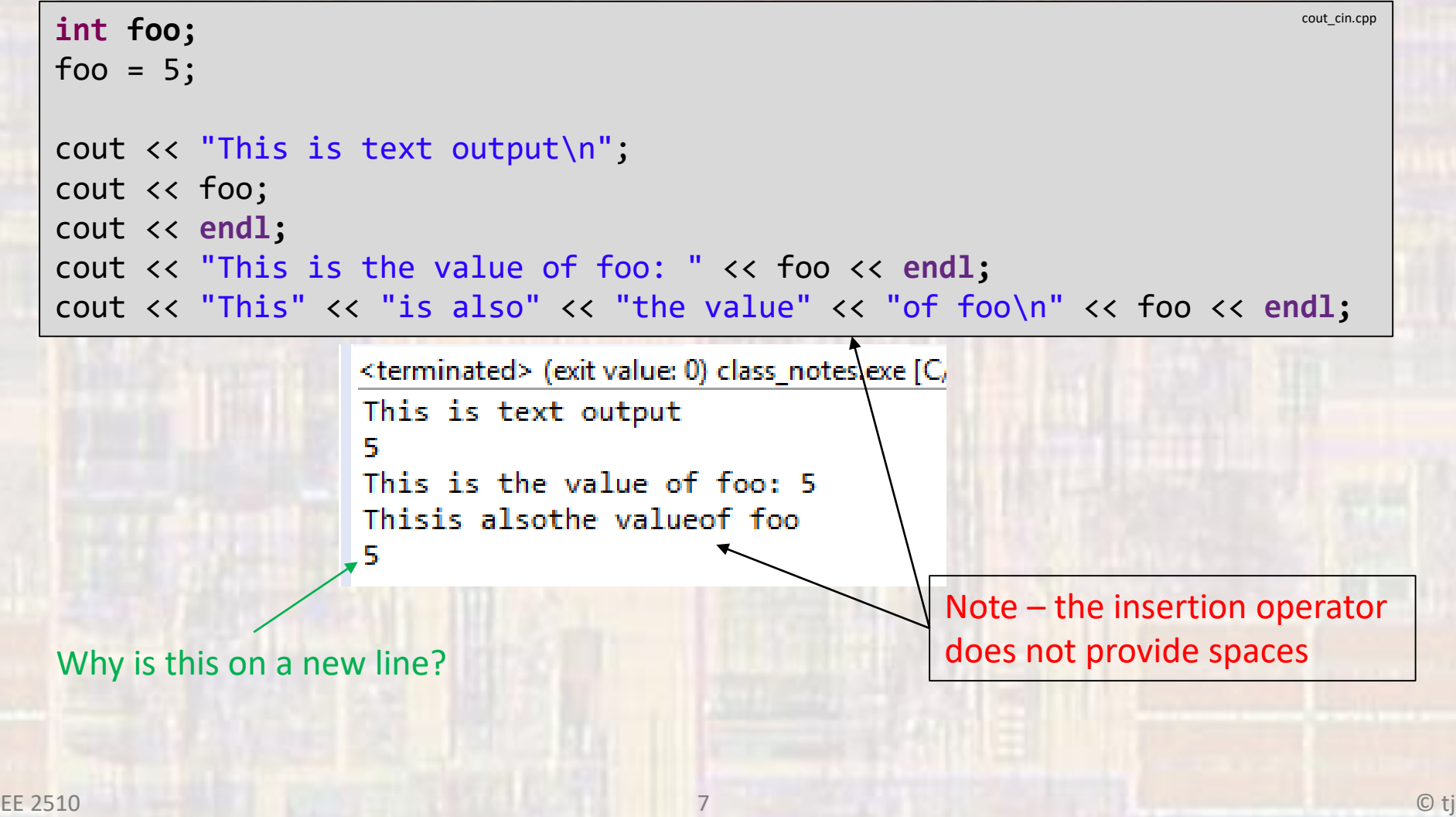

#### • Stream Example 2 – input/output

```
cout_cin.cppint foo1;
int foo2;
int foo3;
while(1){
   cout << "enter three integers ";
   cin >> foo1;
   cin >> foo2 >> foo3;
   cout \langle "foo1 = " \langle \langle foo1 \langle \rangle " foo2= " \langle foo2 \langle ( " foo3 = " \langle foo3;
   cout << endl;
} // end while
  <terminated> (exit value: -1) class_notes.exe [C
  enter three integers 1, 2, 3f \circ 01 = 1 f \circ 02 = 2 f \circ 3 = 3enter three integers 4
  56foo3 = 6
  foo1 = 4 foo2 = 5enter three integers 7
                                                 Note – whitespace used as delimiter
  8
  ۹
  foo1 = 7 foo2 = 8 foo3 = 9
```
• Stream Example 3 – input/output

```
int foo1;
float foo2;
char foo3;
while(1){
   cout << "enter an int, a float, and a character ";
   \text{cin} \rightarrow \text{foo1} \rightarrow \text{foo2} \rightarrow \text{foo3};cout << "You entered: " << foo1 << ", " << foo2 << ", " << foo3;
   cout << endl;
} // end while
```
enter an int, a float, and a character 3 5.6 d You entered: 3, 5.6, d enter an int, a float, and a character 5.6 d 3 You entered 5, 0.6, d

> Looking for an int – stops reading at the . The .6 is still in the buffer so it reads in as the float

cout\_cin.cpp